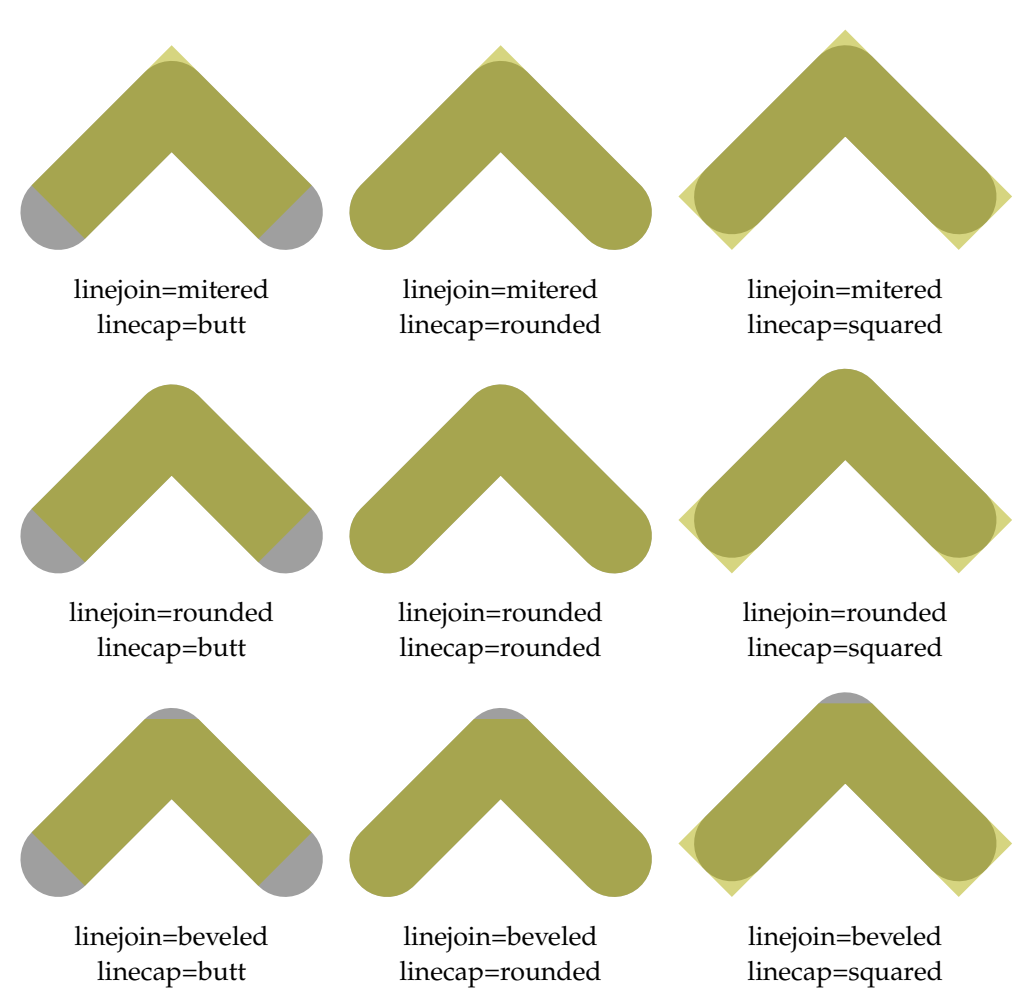

Figure 1.1 The nine ways to end and join lines.

## 1.13 Colors

So far, we have seen some colors in graphics. It must be said that METAPOST color model is not that advanced, although playing with colors in the METAPOST way can be fun. In later chapters we will discuss some extensions that provide shading.

Colors are defined as vectors with three components: a red, green and blue one. Like pens, colors have their with-command:

```
withcolor (.4,.5.,6)
```
You can define color variables, like:

color darkred ; darkred  $:= (.625, 0.0)$  ;

You can now use this color as:

withcolor darkred

Given that red is already defined, we also could have said:

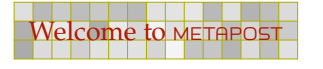